# **UNIVERSIDADE FEDERAL DO RIO GRANDE DO SUL CENTRO INTERDISCIPLINAR DE NOVAS TECNOLOGIAS NA EDUCAÇÃO CURSO DE ESPECIALIZAÇÃO EM MÍDIAS NA EDUCAÇÃO**

**BRUNA HELLEN DE MELO GOMES**

**Elaboração de webvídeos no ensino de Ciências** 

**Porto Alegre 2018**

## **BRUNA HELLEN DE MELO GOMES**

# **ELABORAÇÃO DE WEBVÍDEOS NO ENSINO DE CIÊNCIAS**

Trabalho de Conclusão de Curso, apresentado como requisito parcial para a obtenção do grau de Especialista em Mídias na Educação, pelo Centro Interdisciplinar de Novas Tecnologias na Educação da Universidade Federal do Rio Grande do Sul – CINTED/UFRGS.

**Orientador: Prof. Marcelo Magalhães Foohs**

**Porto Alegre 2018**

CIP - Catalogação na Publicação

De Melo Gomes, Bruna Hellen<br>ELABORAÇÃO DE WEBVÍDEOS NO ENSINO DE CIÊNCIAS / Bruna Hellen De Melo Gomes. -- 2018. 40 f. Orientador: Marcelo Magalhães Foohs. Trabalho de conclusão de curso (Especialização) --<br>Universidade Federal do Rio Grande do Sul, Centro de Estudos Interdisciplinares em Novas Tecnologias da Educação, ESPECIALIZAÇÃO EM MÍDIAS NA EDUCAÇÃO, Porto Alegre, BR-RS, 2018. 1. Vídeo. 2. Tecnologia. 3. Educação. 4. Ciências.<br>I. Foohs, Marcelo Magalhães, orient. II. Título.

Elaborada pelo Sistema de Geração Automática de Ficha Catalográfica da UFRGS com os dados fornecidos pelo(a) autor(a).

# **AGRADECIMENTOS**

Dedico ao meu filho, Matheus de Melo Gomes, meu maior incentivador e a meu esposo que me impulsionou a desenvolver este trabalho. Obrigada, amo vocês!

#### **RESUMO**

A educação moderna começou tendo o professor como mero transmissor de conhecimento e foi evoluindo de tempos em tempos até ser muito questionado por estudiosos, dar mais um passo ao permitir que os alunos criem seus próprios vídeos. O trabalho em questão é um estudo de campo em que foi proposto aos alunos a elaboração de vídeos trimestrais para a disciplina de ciências, com cunho semelhante a alguns canais do Youtube. A pesquisa foi aplicada em três escolas Esta atividade foi trabalhada nas três escolas lecionadas e contam com um sexto ano, um sétimo ano, dois oitavos anos e cinco nonos anos onde a atividade foi aplicada como método avaliativo disponibilizando temas diversos. Após o término da elaboração dos vídeos do último trimestre, criou-se o canal no Youtube chamado Cienvídeo e foram lançados dez vídeos que se destacaram entre as turma. Os alunos tiveram a liberdade de fazer uso dos próprios dispositivos celulares. O trabalho foi desenvolvido em um universo de 198 alunos durante os três trimestres letivos e nos deu um resultado de cento e dezessete vídeos elaborados. Foram realizadas 130 entrevistas com parte desses alunos onde a análise de dados está baseada na opinião por eles. Ao observar os questionamentos feitos, a primeira pergunta diz que 62% deles gostaram de desenvolver os vídeos para a disciplina de ciências. No quesito sobre a dificuldade, 33% relataram ter pouca dificuldade, e a preferência se deu em desenvolver trabalhos escolares em vídeo com 59% de apontamento, 70% dos alunos acredita que a elaboração de trabalhos em vídeo é um facilitador, ficando assim demonstrado que utilizar a elaboração de vídeos como ferramenta educativa de avaliação, reflete em um bom resultado na sala de aula, pois além de tudo, se reduziu a questão da não entrega de trabalhos, obtendo um total de 95% dos alunos tendo realizado a atividade.

*Palavras-chave:* Vídeo, Tecnologia; Educação; Ciências.

## **ABSTRACT**

The modern education began with the teacher as just a knowledge transmitter e was evolving during de time until to be much questioned by researchers, give one more step to allow that the students created their own videos. The work in question is a study of field where it was propose to the students an elaboration of trimestral videos to the discipline of science, similar to some channels of Youtube. This activity was worked in three schools and it counts with one sixth grade, one seventh grade, two eighth grades and five ninth grades where the activity was apply as an evaluator method providing several themes. After the finish of videos elaboration at the last three months, was created the youtube channel named of Cienvídeo and were released ten videos that stood out between the classes. The students had freedom to do an use of their own cell devices. The work was developed in an universe of 198 students, during the school year and gave us one result of a hundred seventeen videos elaborated. It also was made 130 interviews with part of these students where the data analysis is based of the their opinion. When observing the questionings, the first question say that 62% them liked to developed the videos to the science discipline. In the topic about the difficulty, 33% reported have little difficulty and the preference was develop schools homework's in video with 59% of appointments, 70% of students believes that the elaboration of homework's in video is a facilitator, thus being demonstrated that utilizing the videos elaboration as education tool of evaluation, reflects in one good result in classroom, because besides everything, it reduced the question of not delivered a homework's, obtaining an total of 95% of students being realized the activity.

**Key-words:** Video, technology, education, sciences

# **LISTA DE FIGURAS**

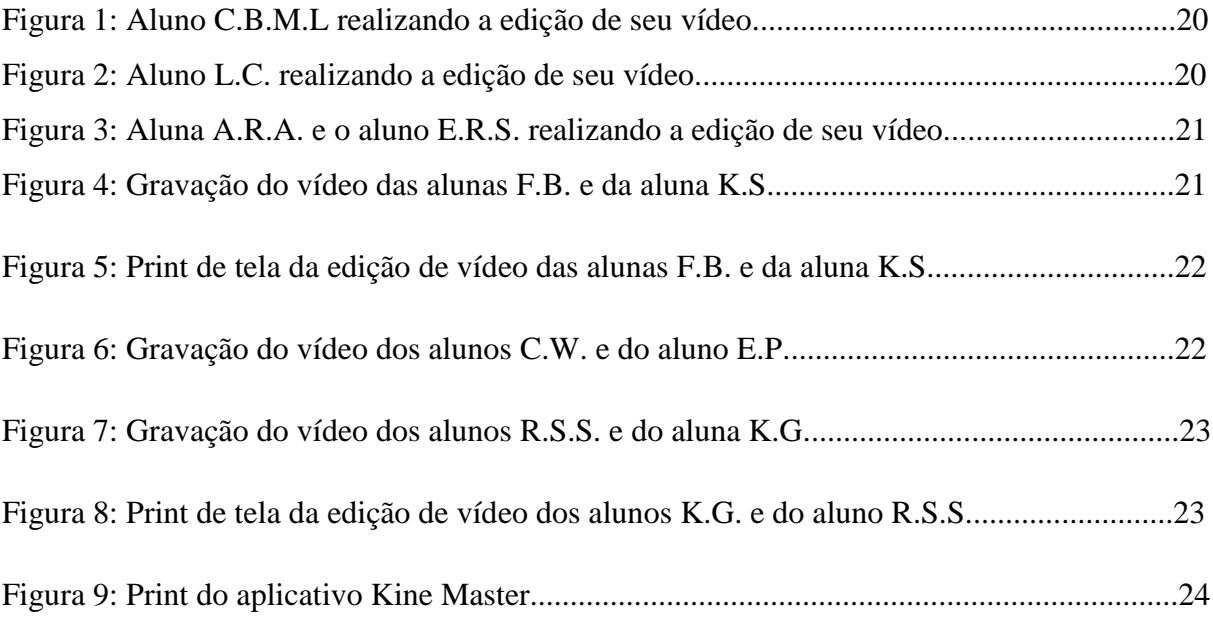

# **LISTA DE TABELAS E GRÁFICOS**

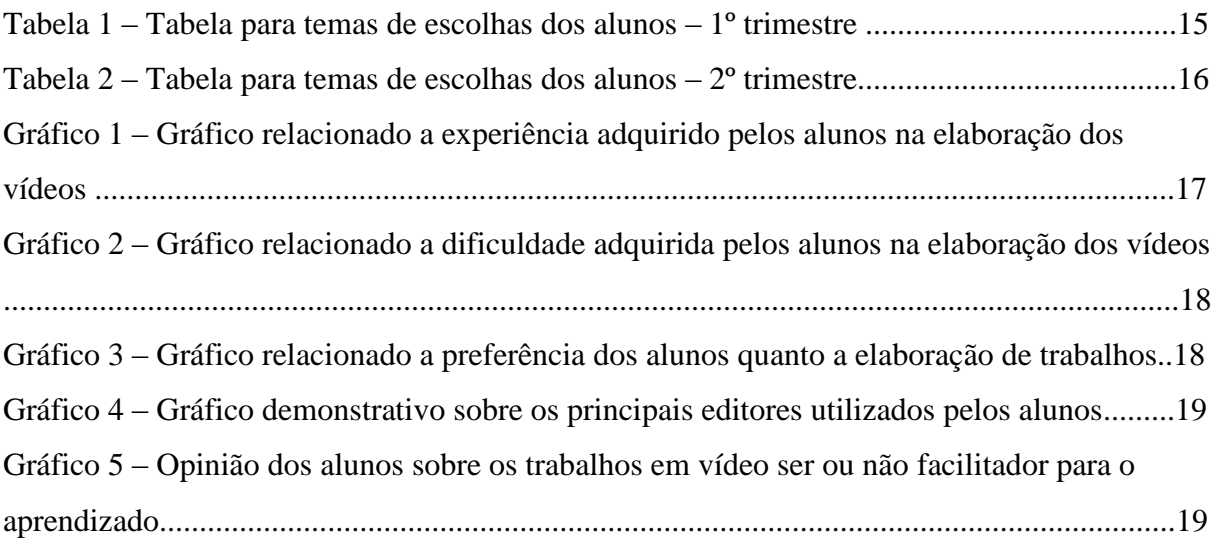

# **SUMÁRIO**

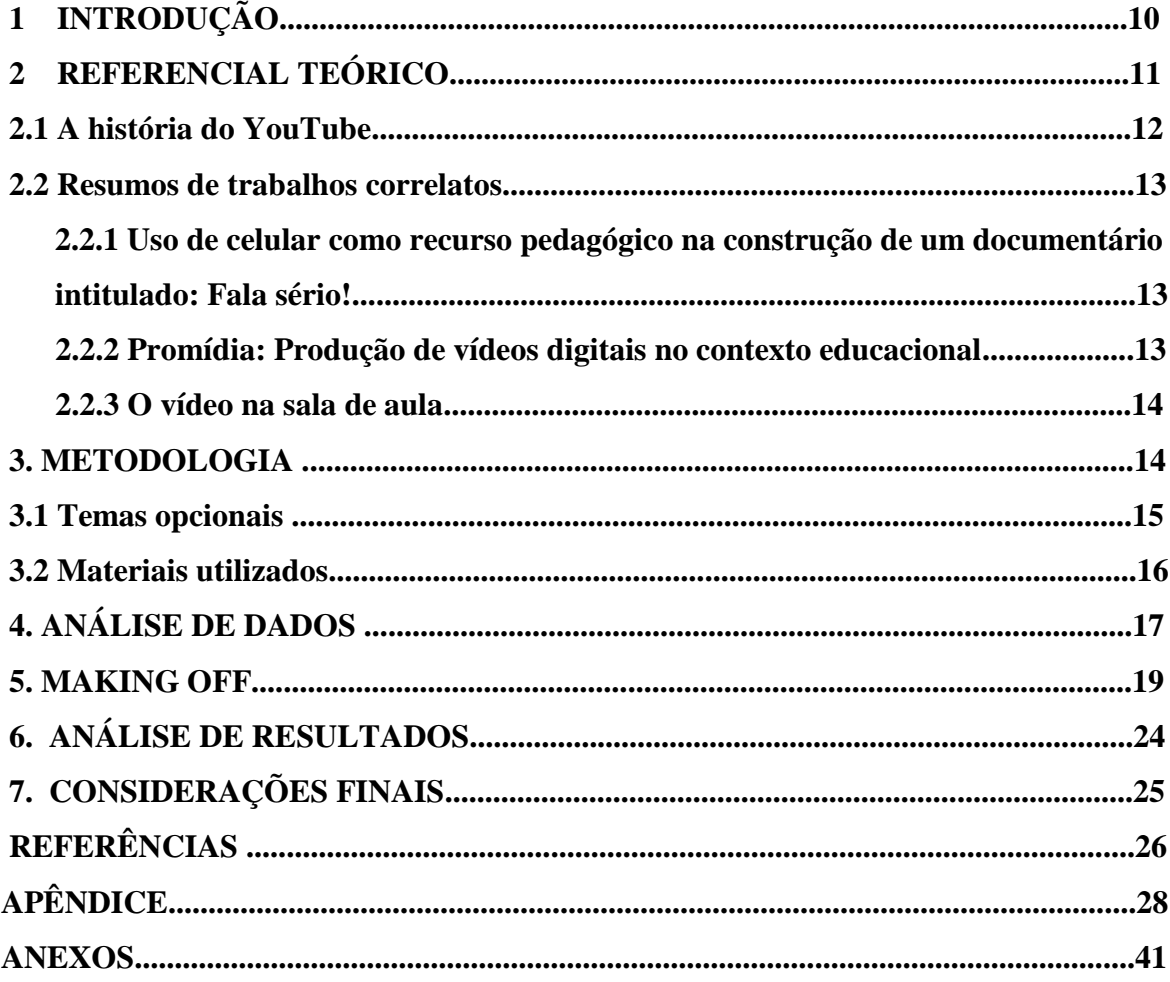

# **1. INTRODUÇÃO**

A educação moderna começou tendo o professor como mero transmissor de conhecimento e foi evoluindo de tempos em tempos até ser muito questionada por estudiosos. Quando houve a reivindicação da participação ativa dos alunos no processo de aprendizagem a situação começou a ser modificada.

Analisando esse cenário em um contexto da era digital, o questionamento que se fez, foi se o desenvolvimento de vídeos dentro da disciplina de ciências pode ser um estímulo para a aprendizagem. Através desse questionamento, se obteve o desenvolvimento desse trabalho

onde o objetivo estava focado na produção de vídeos na disciplina de ciências em três escolas do Rio Grande do Sul, propriamente nos municípios de Sapiranga e Gramado.

Desenvolver um potencial na educação dos alunos é um incentivo a busca do aprendizado através do uso das tecnologias, dando mais um passo ao permitir que criem seus próprios vídeos. Essas abordagens fortalecem o espaço de comunicação nas escolas, visto que a tendência do educando está associada ao uso de aparelhos celulares, e nos apropriar desses recursos em benefício ao ensino além de divertido, auxilia na construção do aprendizado.

Para que isso acontecesse, não bastou liberar o uso do celular em sala de aula, mas sim orientar que seu uso está objetivado a produção de vídeos, que envolveu a criação de um conhecimento prévio para a elaboração de um roteiro e, além disso, tivemos o desafio do trabalho em equipe, o aprendizado para a edição dos vídeos e a criatividade para desenvolvêlo. Dar espaço para que os alunos liberem sua criatividade foi fundamental para a execução deste trabalho. A escola aceitar o desafio do uso de tecnologias para educar as novas gerações através da inserção de outros meios de comunicação que não seja a televisão como geradora de polêmica, mas sim com criação desses vídeos, dando voz a eles (alunos) é um recurso pedagógico que com certeza trará benefícios a vida escolar de cada um dos que o fizeram, assim sendo temos o desenvolvimento desta atividade que durou o período letivo do ano de 2018.

## **2. REFERENCIAL TEÓRICO**

Conforme Amaral (2013), "a produção de vídeo para uso na Educação não é recente. Iniciativas particulares e públicas já foram realizadas nesse sentido, e há estudos realizados sobre essas práticas." Conforme a tecnologia vai avançando, é preciso um acompanhamento da educação nessa gama de disponibilidade de recursos, já que os alunos estão sempre por dentro da era da informação. Moran (2014), afirma que "se coloca as tecnologias na universidade e nas escolas, mas, em geral, para continuar fazendo o usual, o professor falando e o aluno ouvindo – com um verniz de modernidade. As tecnologias são utilizadas mais para ilustrar o conteúdo do professor do que para criar novos desafios didáticos". Com isso, uma interferência deve ser fator de uso urgente para a atualização dos professores no cotidiano usual tecnológico, através de capacitações que não sejam apenas pequenas palestras, mas um investimento a longo prazo com o fim de aperfeiçoar o docente à tecnologias avançadas.

> "É preciso despertar o interesse dos professores para uma nova comunicação com os alunos em sala de aula presencial e virtual. É preciso enfrentar o fato de que tanto a mídia de massa quanto a sala de aula estão diante do esgotamento do mesmo modelo comunicacional que separa emissão e recepção." (SILVA, 2001).

Deixar de ter medo é o primeiro passo. Muitos educadores sentem certo receio ao uso das tecnologias por serem de outra gestão, porém a atualização é imprescindível para que a educação avance e o processo ensino/aprendizagem seja efetivo nos tempos modernos.

Para Moran em 1997, a utilização integrada de todas as mídias eletrônicas e impressas pode ajudar-nos a criar todas as modalidades de curso necessárias para dar um salto qualitativo na educação continuada.

Em 2008, Moran disse que "diante dessas linguagens tão sofisticadas a escola pode partir delas, conhecê-las, ter materiais audiovisuais mais próximos da sensibilidade dos alunos. Gravar materiais da TV Escola<sup>1</sup>, alguns dos canais comerciais, dos canais da TV a cabo ou por satélite e planejar estratégias de inserir esses materiais e atividades que sejam dinâmicas, interessantes, mobilizadoras e significativas". Tudo depende de uma questão

1

<sup>1</sup> A TV Escola é um canal de televisão brasileiro, pertencente ao ministério da educação, transmitido em alguns locais do Brasil pelas TVs abertas, parabólicas e por assinatura com o cunho público e educativo, promovendo a capacitação e a atualização permanente dos professores do Brasil.

organizacional e que o investimento da escola venha a ser feito também nesse setor, o da tecnologia.

"O vídeo, primeiramente concebido como um meio de divulgação do cinema é hoje a base de divulgação da linguagem audiovisual como um todo" (MANDARINO, 2002, p. 2). Acredita-se que servirá para a socialização.

O ser humano não se torna espontaneamente um ser social com competências sociais efetivas. É preciso que as novas gerações, que asseguram a reprodução da sociedade, interiorizem as disposições que as humanizam, tornando-as indivíduos sociais. (BELONI, 2007).

Filipecki (1998, p. 10), afirma que "o uso de produtos como roteiro/imagem/ permite correlacionar aspectos interessantes da aprendizagem conceitual dos alunos". Não é somente deixar o aluno em contato com a situação, é necessário que haja uma motivação que lhe promova o gosto para desenvolver a atividade em vídeo de uma forma organizada e planejada.

Para Mattar, 2009, os vídeos têm sido cada vez mais utilizados como recurso pedagógico. O uso de vídeos em educação respeita as ideias de múltiplos estilos de aprendizagem e de múltiplas inteligências

## **2.1 A história do YouTube**

A história do site YouTube é de suma importância, pois é o carro chefe de muitos trabalhos desenvolvidos dentro das escolas e fora delas também. Por esse motivo, a pesquisa feita em sites usuais fazem parte desse contexto, relatando brevemente esse histórico. Embora atualmente o YouTube seja parte do portfólio do Google e o nome dele seja extremamente associado à marca, o produto não foi uma criação da gigante. Na verdade, o site foi criado em fevereiro de 2005 por três ex-funcionários do PayPal: Chad Hurley, Steve Chen e Jawed Karim (SILVA, 2006).

Em 14 de fevereiro de 2005, os criadores fizeram o registro do domínio do website e ainda em fase de testes, foi feito o primeiro upload no dia 23 de abril do mesmo ano. Esse vídeo mostra Jawed Karim passeando no Jardim zoológico de San Diego, com o nome de "Me at the zoo" <sup>2</sup> (KARIM, 2005).

O Google anunciou em outubro de 2006 a compra do site de vídeos YouTube em um valor, de US\$ 1,65 bilhão (R\$3,58 bilhões), pagos em ações da empresa. Apesar da compra, o

\_\_\_\_\_\_\_\_\_\_\_\_\_\_\_\_\_\_\_\_\_\_\_\_\_\_\_\_\_\_\_\_\_\_\_\_\_\_\_\_\_\_\_\_\_\_\_\_\_\_\_\_\_\_\_\_\_\_\_\_\_\_\_\_\_\_\_\_\_\_\_\_\_\_\_

² Me at the zoo – Lin[k https://www.youtube.com/watch?v=jNQXAC9IVRw](https://www.youtube.com/watch?v=jNQXAC9IVRw)

site de compartilhamento de vídeo continuou operando de maneira independente, com seu nome e marca. A aquisição foi parte da estratégia do Google de ampliar seu domínio na área de sites dedicados à formação de redes sociais e ao compartilhamento de vídeos (TERRA, 2001).

## **2.2 RESUMOS DE TRABALHOS CORRELATOS**

A análise de outros trabalhos como comparativo para a execução deste é imprescindível, pois dão amparo e subsídios a ação pedagógica desta atividade. São três resumos utilizados como correlatos, no primeiro deles, o uso do celular como recurso.

pedagógico na construção de um documentário intitulado fala sério, mostra a construção de documentários feitos pelos alunos com uso do próprio celular. Em sequência o promídia: produção de vídeos digitais num contexto educacional onde diz sobre a produção de vídeos ser uma questão popular entre crianças e adolescentes e ainda o resumo de vídeo na sala de aula que fala das novas expectativas em relação à postura pedagógica tradicional das aulas. Todos os três resumos colaboram com este trabalho, pois auxiliam no contexto de sua formação.

# **2.2.1 USO DO CELULAR COMO RECURSO PEDAGÓGICO NA CONSTRUÇÃO DE UM DOCUMENTÁRIO INTITULADO: FALA SÉRIO!**

Caroline Deprá Vivian Evaldo Luis Pauly

#### **RESUMO**

Este artigo apresenta uma observação descritiva acerca de uma experiência didática baseada na ação dos alunos da disciplina Ensino Religioso que resultou na construção do documentário "Fala Sério!". Este documentário foi produzido através do uso de seus aparelhos celulares, vistos aqui como uma ferramenta pedagógica.

**Palavras-chave:** Ensino Religioso; uso didático do celular, produção de vídeo na escola.

# **2.2.2. PROMÍDIA: PRODUÇÃO DE VÍDEOS DIGITAIS NO CONTEXTO EDUCACIONAL.**

Ariel Vargas Heloísa Vieira da Rocha Fernanda Maria Pereira Freire

#### **RESUMO**

Nos dias de hoje a produção de vídeos digitais é uma atividade muito popular, principalmente entre crianças e adolescentes, como se observa pelo sucesso que fazem os sites que permitem disponibilizar vídeos na Internet. Apesar de geralmente ser desenvolvida visando o lazer e o entretenimento essa atividade tem grande potencial educacional. Tal potencial pode ser melhor explorado se levarmos em conta as características das atividades que compõem o processo de produção de vídeos propriamente dito, tais como: desenvolvimento da sinopse, elaboração do roteiro, elaboração do storyboard, edição,etc. Essas atividades, no entanto, requerem softwares que possam dar suporte a sua execução e, em um contexto educacional, possam favorecer a visão geral de todo o processo de produção. Com o objetivo de favorecer e estimular a produção de vídeos como atividade educacional desenvolvemos o protótipo do Promídia que tem como objetivos: (i) auxiliar seus usuários na criação e elaboração das principais etapas do processo de produção de vídeos, (ii) favorecer a visão global e a compreensão de todo o processo. Dois testes foram realizados com o Promídia, com usuários com perfis diferentes, para se observar/analisar tanto questões de usabilidade quanto questões educacionais. Os resultados mostraram uma excelente aceitação do protótipo e confirmaram o potencial da produção de vídeo como atividade de ensino-aprendizagem.

# **2.2.3 O VÍDEO NA SALA DE AULA**

#### José Manuel Morán

A introdução do vídeo nas salas de aula altera a relação aluno/professor, criando novas expectativas em relação à postura pedagógica tradicional. Nessas circunstâncias, como utilizar o vídeo adequadamente? Algumas das possibilidades de uma releitura da realidade estão colocadas no presente artigo.

**Palavras-chave:** vídeo, telejornal, professor, pedagógica.

#### **3. METODOLOGIA**

O trabalho em questão é um estudo de campo em que foi proposto aos alunos elaboração de vídeos trimestrais para a disciplina de ciências, com cunho semelhante a alguns canais do YouTube que foram apresentados aos alunos durante as aulas. Foi proposto que trabalhassem em grupos de no máximo quatro pessoas, ficando de livre escolha a seleção dos mesmos.

Esta atividade foi trabalhada nas três escolas lecionadas: Escola Municipal de Ensino Fundamental Pedro Zucolotto, no município de Gramado / RS, na Escola Municipal de Ensino Fundamental Rubaldo Emílio Saenger e Centro Municipal de Educação Dr. Décio Gomes Pereira – Unidade de Ensino fundamental, ambas em Sapiranga-RS.

As turmas lecionadas contam com um sexto ano, um sétimo ano, dois oitavos anos e cinco nonos anos e a atividade foi aplicada como método avaliativo disponibilizando temas diversos onde os mesmos puderam selecionar dentre estes a quais deverão elaborar o vídeo, não importando caso se repitam os temas, pois cada vídeo é único.

## **3.1 Temas opcionais**

| 1º TRIMESTRE                            |                                              |
|-----------------------------------------|----------------------------------------------|
| $6^{\circ}$ ano                         | 8 <sup>°</sup> ano                           |
| Bioma Pampa                             | Células                                      |
| bioma Mata Atlântica                    | Como preparar lâminas para<br>microscópio    |
| Recursos renováveis e não<br>renováveis | Células tronco                               |
| Teias ou cadeias alimentares            | Imunidade                                    |
| Ecossistemas                            | Gravidez na adolescência                     |
| Biomas do Brasil                        | D.S.T. (Doença sexualmente<br>transmissível) |
| $7^\circ$ ano                           | Evolução humana                              |
| Classificações dos seres vivos          | <b>Charles Darwin</b>                        |
| Diferentes tipos de vírus               | Teorias da evolução                          |
| Protozoários                            | $9^\circ$ ano                                |
| Doenças caudadas por bactérias          | Tabela periódica                             |
| Amebíase                                | Cientistas da química                        |
| Maré Vermelha                           | Átomos                                       |
| Fenômeno da Bioluminescência            | Química nos animais                          |
|                                         | Química das plantas                          |
|                                         | Química no Ser humano                        |
|                                         | Desastres químicos                           |

Tabela 1.1 – Tabela para temas de escolha dos alunos – 1º trimestre.

Fonte: De Melo Gomes (2018)

| 2º TRIMESTRE                      |                                                     |
|-----------------------------------|-----------------------------------------------------|
| $6^{\circ}$ ano                   | 8 <sup>°</sup> ano                                  |
| Água salgada e doce               | Como funciona a respiração                          |
| O ciclo da água                   | Como é o pulmão                                     |
| Rios poluídos                     | Por que o cigarro prejudica a saúde?                |
| Salinas                           | Doenças respiratórias                               |
| Origem da água e dos oceanos      | Como funciona o sistema digestório?                 |
| Flutuação na água                 | Alimentação saudável.                               |
| A força dos oceanos               | Anabolizantes.                                      |
| Tratamento da água                | Alimentos industrializados.                         |
| Doenças transmitidas pela água    | Doenças do sistema digestório.                      |
| $7^\circ$ ano                     | $9^\circ$ ano                                       |
| <b>Invertebrados:</b>             | A Tabela periódica.                                 |
| Poríferos, Cnidários              | Elementos radioativos e radiação.                   |
| Platelmintos e nematelmintos      | Ligações iônicas e moleculares.                     |
| Anelídeos, moluscos e artrópodes. | Substâncias e misturas.                             |
| Vertebrados:                      | Funções químicas (ácidos, bases, sais e<br>óxidos). |
| Peixes, anfíbios e répteis        | Separação de misturas.                              |
| Aves e mamíferos                  | Reações químicas.                                   |

Tabela 1.2 – Tabela para temas de escolha dos alunos – 2º trimestre.

Fonte: De Melo Gomes (2018)

**3º TRIMESTRE -** Todas as turmas terão tema livre, desde que esteja relacionado a disciplina de ciências.

Após o término da elaboração dos vídeos do último trimestre, foi criou-se O Canal no youtube chamado Cienvídeo<sup>3</sup> e lançados dez vídeos que se destacaram entre as turma, e também, apresentados à todos em uma sessão de cinema na escola. Após essa etapa, os alunos responderam o questionário (Anexo) para saber a evolução da aprendizagem e para analisarmos a opinião dos educandos sobre a técnica utilizada, tendo assim uma análise estatística dos dados de acordo com a opinião das amostras.

## **3.2. Materiais utilizados**

Os alunos tiveram a liberdade de fazer uso dos próprios dispositivos celulares, o qual

³ Link Cienvídeo https://www.youtube.com/channel/UCwJEEL-2IyTfIDhV3NeQiGg?view\_as=subscrib\_er

\_\_\_\_\_\_\_\_\_\_\_\_\_\_\_\_\_\_\_\_\_\_\_\_\_\_\_\_\_\_\_\_\_\_\_\_\_\_\_\_\_\_\_\_\_\_\_\_\_\_\_\_\_\_\_\_\_\_\_\_\_\_\_\_\_\_\_\_\_\_\_\_\_\_\_

foram orientados a baixarem aplicativos para a edição de vídeos. Os que não possuíam aparelhos para desenvolver o trabalho, poderiam comparecer na escola em turno oposto para executar junto ao laboratório de informática e com a utilização das câmeras da escola.

# **4. ANÁLISE DE DADOS**

O trabalho foi desenvolvido em um universo de 198 alunos dentre as três escolas mencionadas anteriormente, durante os três trimestres letivos e nos deu um resultado de cento e dezessete (117) vídeos elaborados. Destes vídeos, selecionaram-se dez para o canal do youtube Cienvídeo. Foi realizada uma entrevista com parte desses alunos onde a análise de dados está baseada na opinião relatada pelos alunos conforme a entrevista localizada no anexo 1. Foram realizadas cento e trinta entrevistas com alunos aleatórios de 6º a 9º ano, das três escolas mencionadas anteriormente, o qual compete os resultados a seguir:

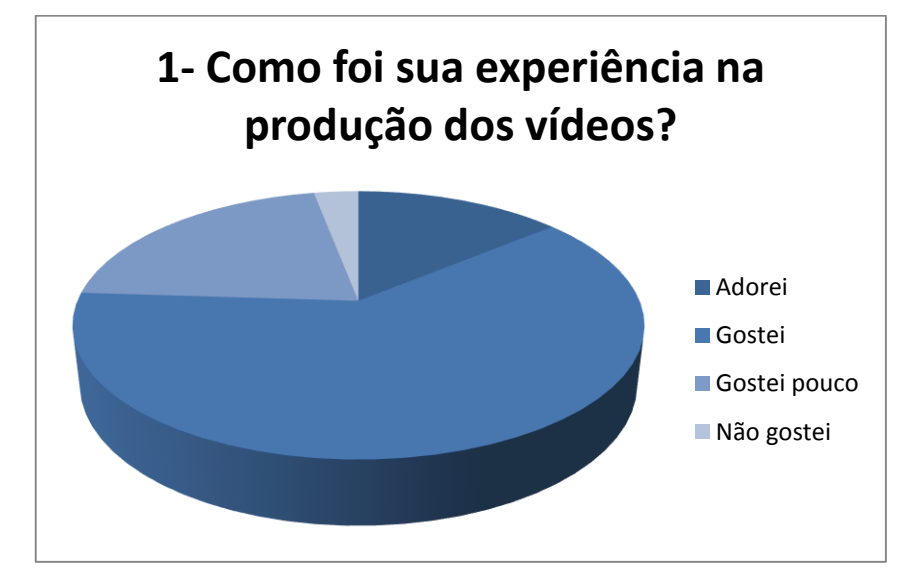

**Gráfico 1:** Gráfico referente a experiência adquirida pelos alunos na elaboração dos vídeos.

**Fonte:** De Melo Gomes (2018).

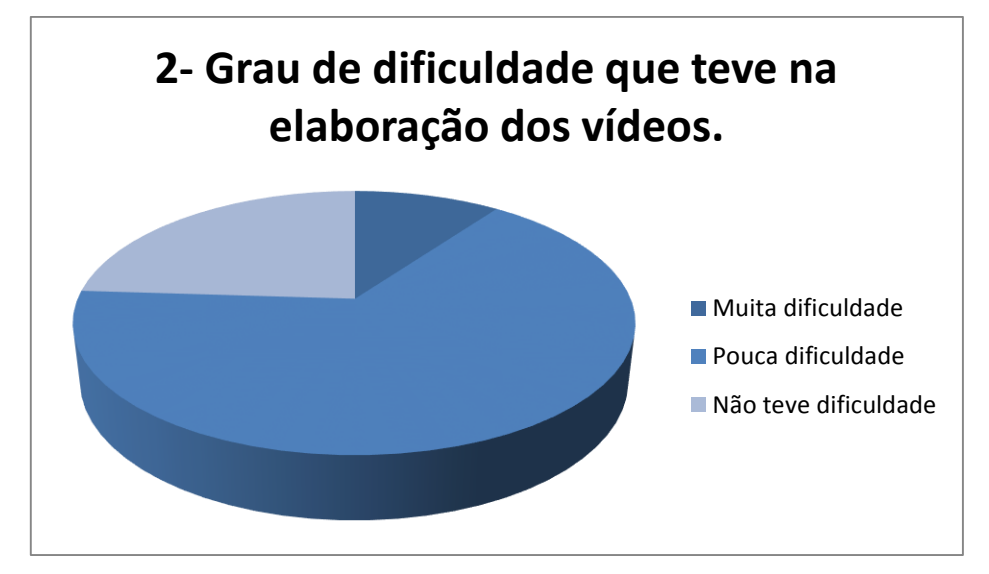

**Gráfico 2:** Gráfico relacionado a dificuldade adquirida pelos alunos na elaboração dos vídeos.

**Fonte:** De Melo Gomes (2018).

**Gráfico 3:** Gráfico relacionado a preferência dos alunos quanto a elaboração de trabalhos.

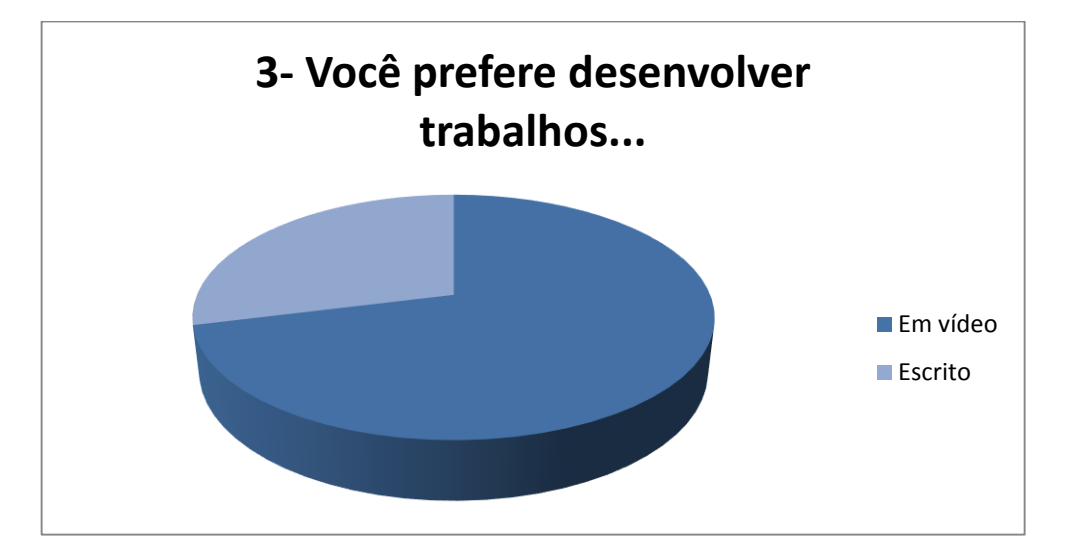

**Fonte:** De Melo Gomes (2018).

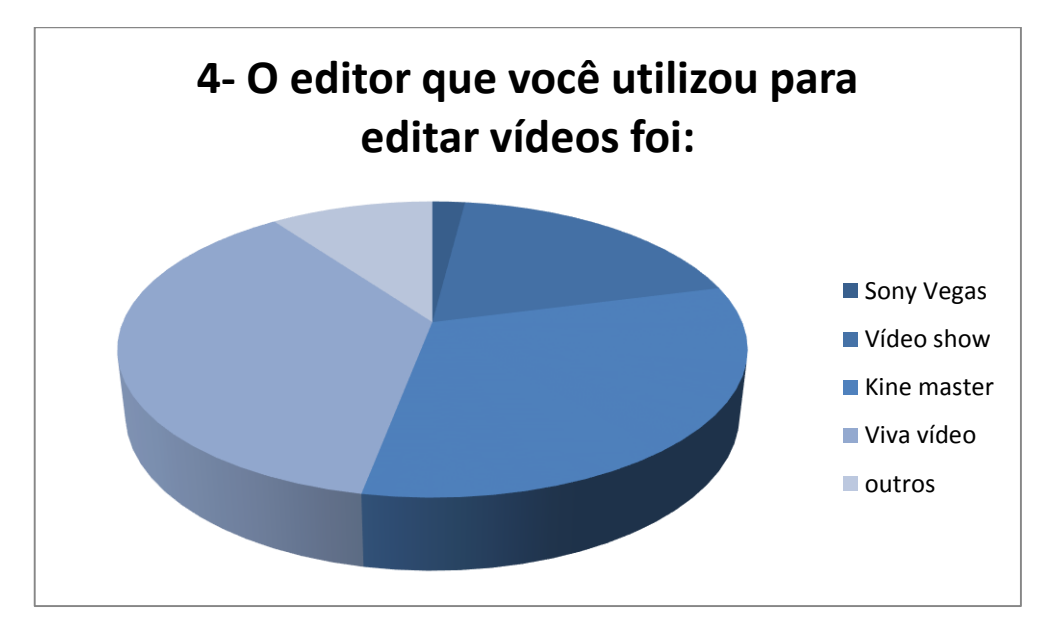

**Gráfico 4:** Gráfico demonstrativo sobre os principais editores de vídeo utilizados pelos alunos.

**Fonte:** De Melo Gomes (2018).

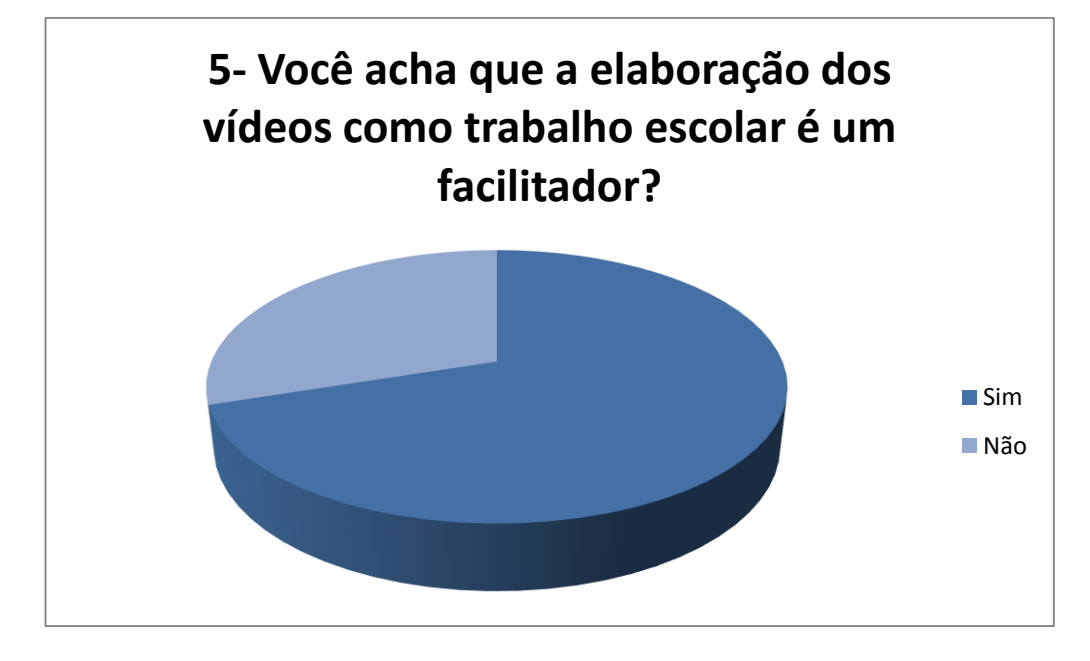

**Gráfico 5:** Opinião dos alunos sobre trabalhos em vídeo ser ou não um facilitador.

# **5. MAKING OFF**

**Fonte:** De Melo Gomes (2018).

Foi criado um pequeno documentário de bastidores registrando as imagens fotográficas do processo de produção, realização e repercussão dos vídeos**.** As imagens estão inseridas no campo a seguir e demonstram a motivação e satisfação dos alunos no processo de criação dos vídeos.

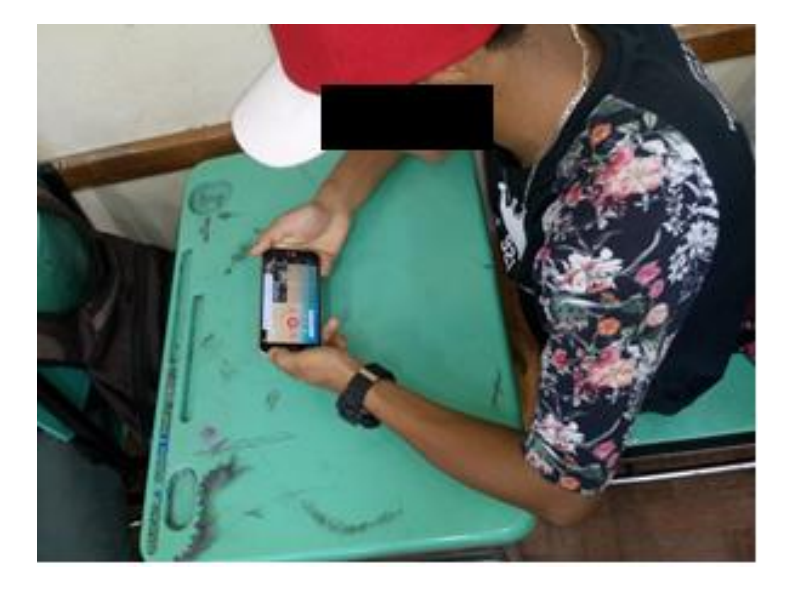

**Figura 1:** Aluno C.B.M.L realizando a edição de seu vídeo.

**Fonte:** De Melo Gomes

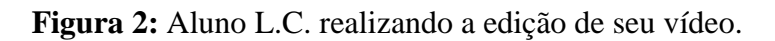

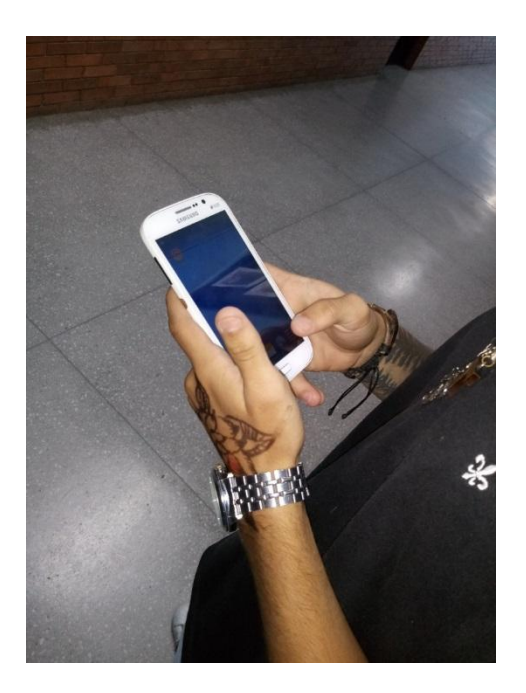

**Fonte:** De Melo Gomes

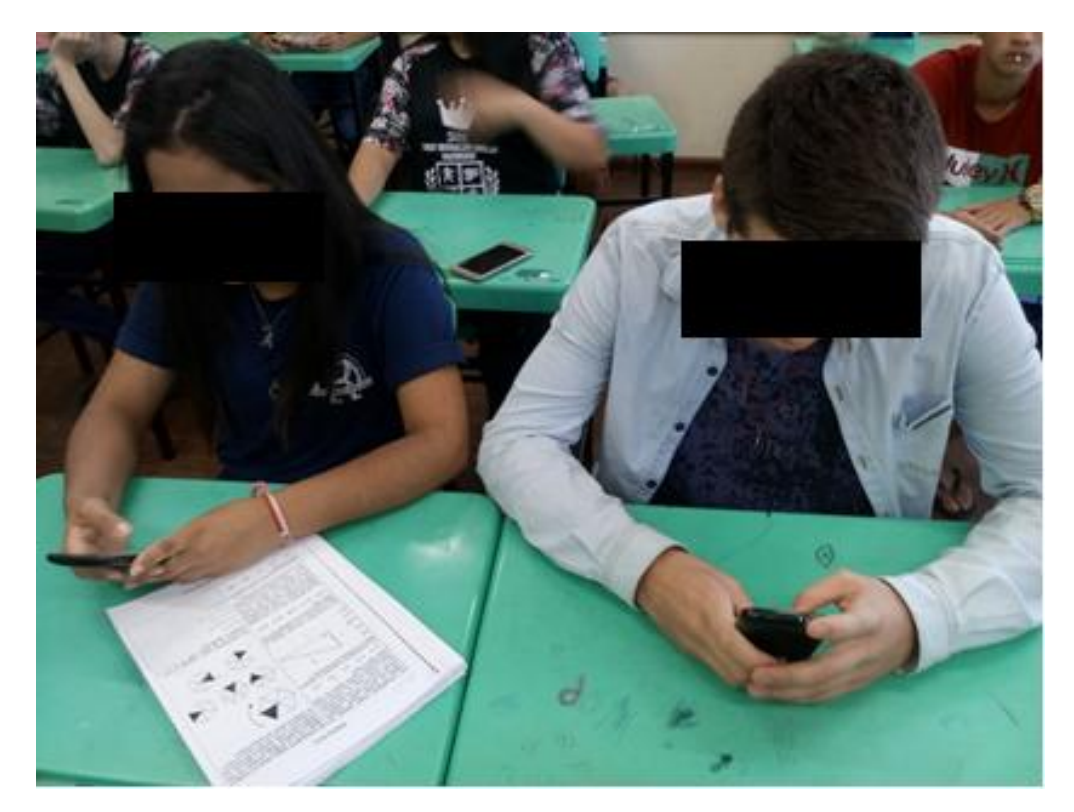

**Figura 3:** Aluna A.R.A. e o aluno E.R.S. realizando a edição de seu vídeo.

**Fonte:** De Melo Gomes

**Figura 4:** Gravação do vídeo das alunas F.B. e da aluna K.S.

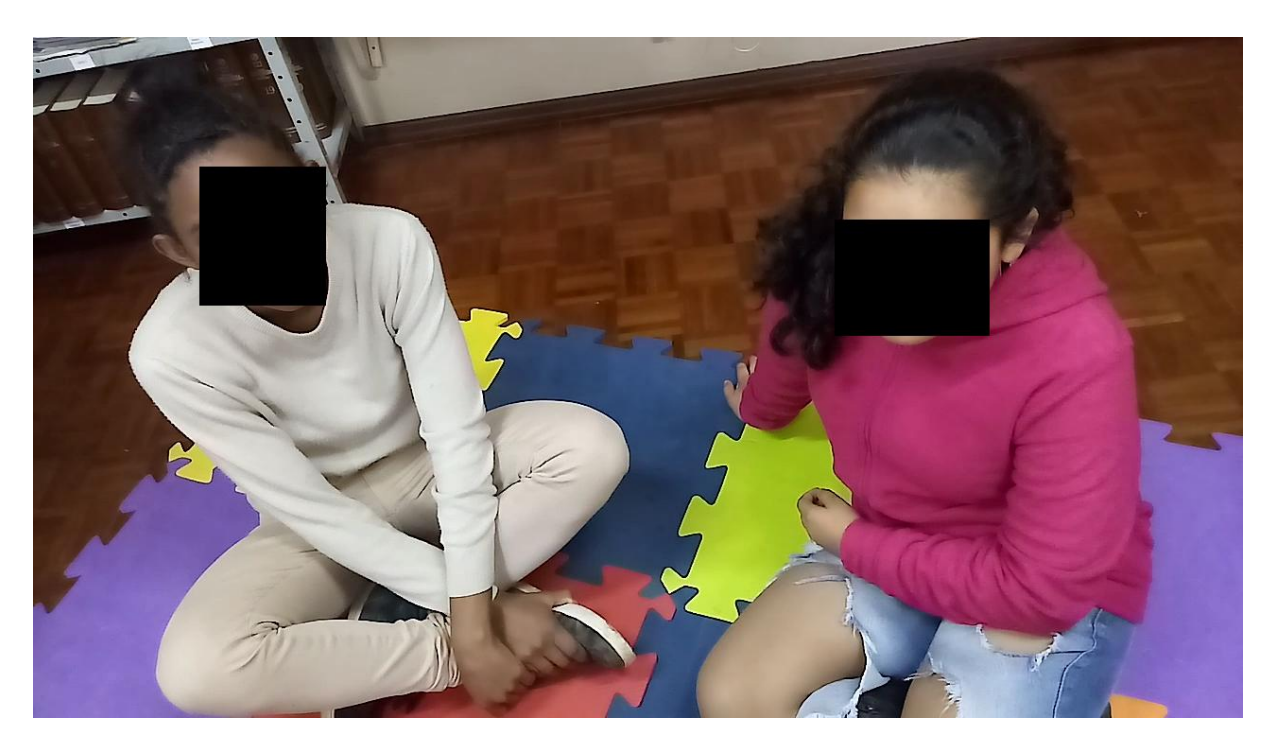

**Fonte:** De Melo Gomes

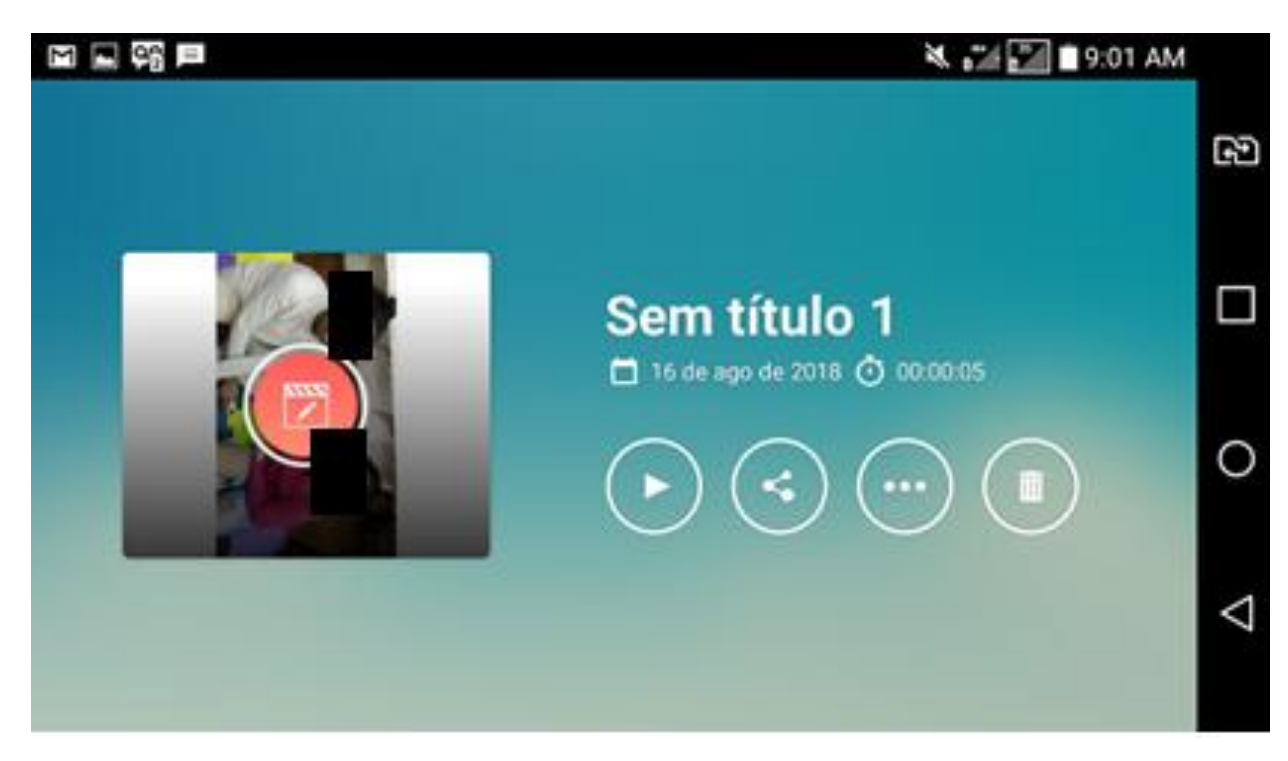

**Figura 5:** Print de tela da edição de vídeo das alunas F.B. e da aluna K.S.

**Fonte:** De Melo Gomes

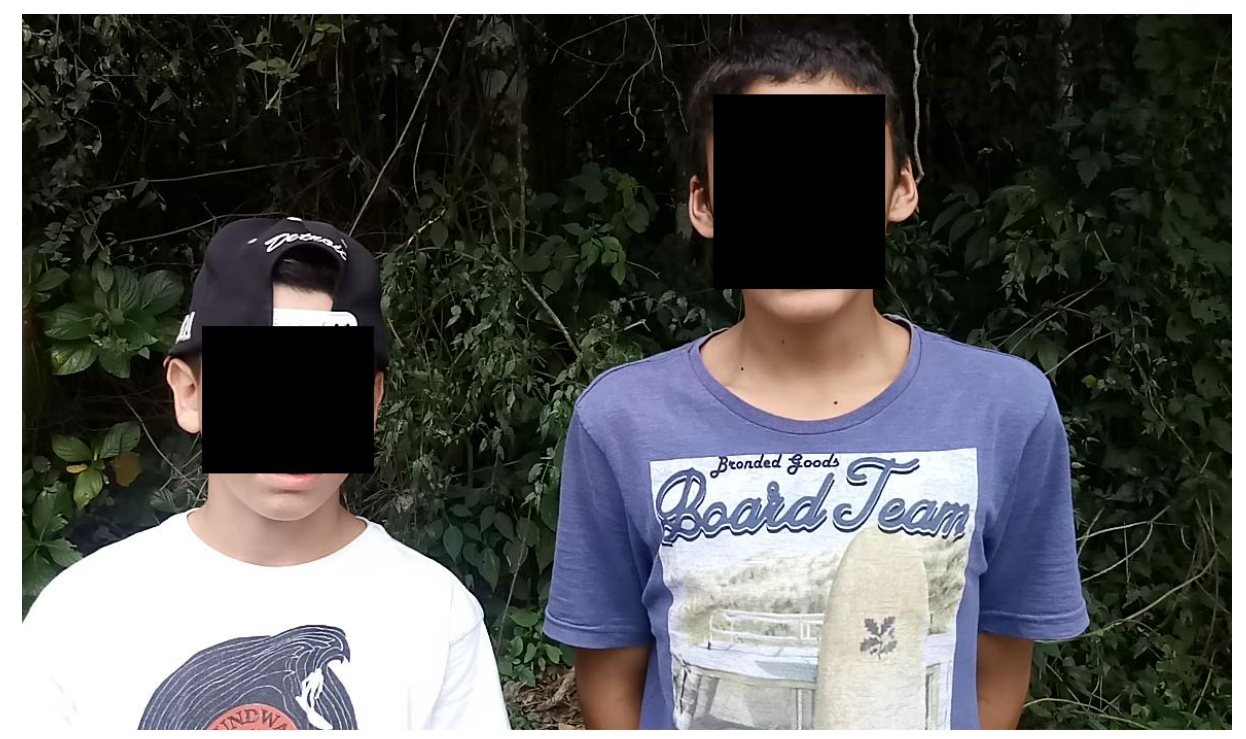

**Figura 6:** Gravação do vídeo das alunas C.W. e do aluno E.P.

## **Fonte:** De Melo Gomes

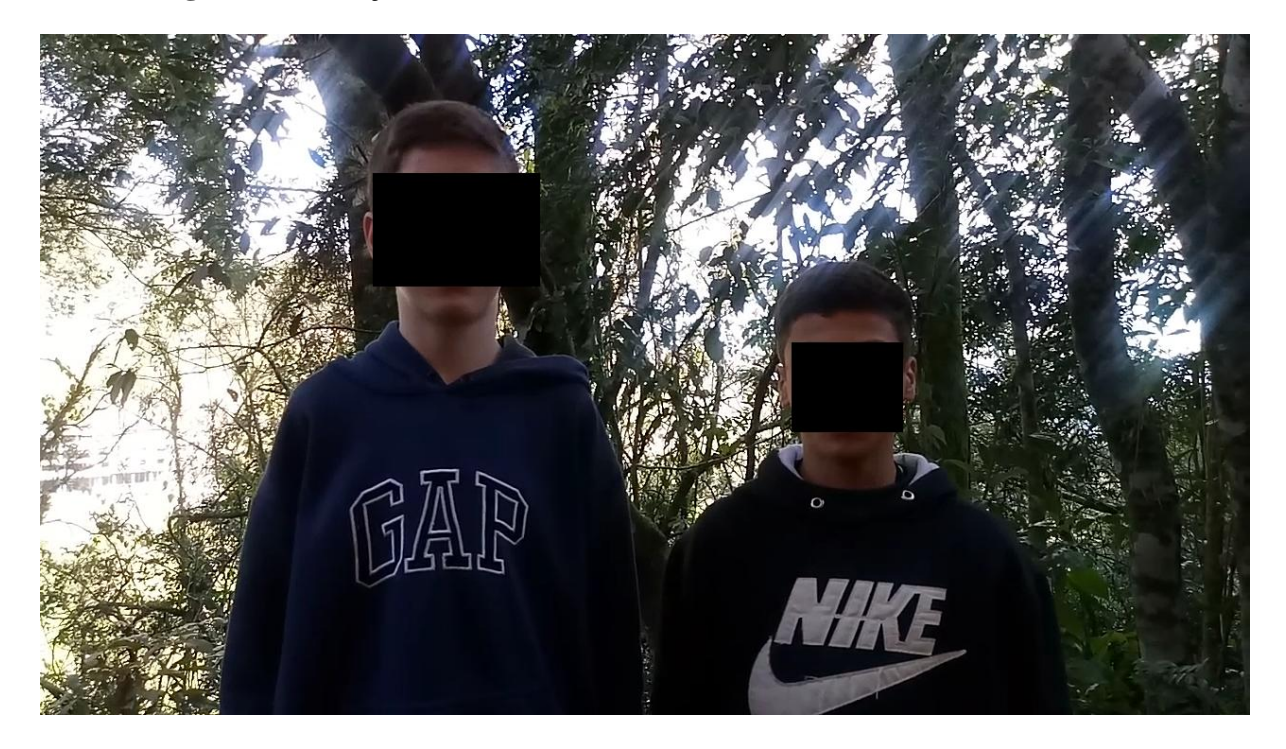

**Figura 7:** Gravação do vídeo das alunas R.S.S. e do aluna K.G.

**Fonte:** De Melo Gomes

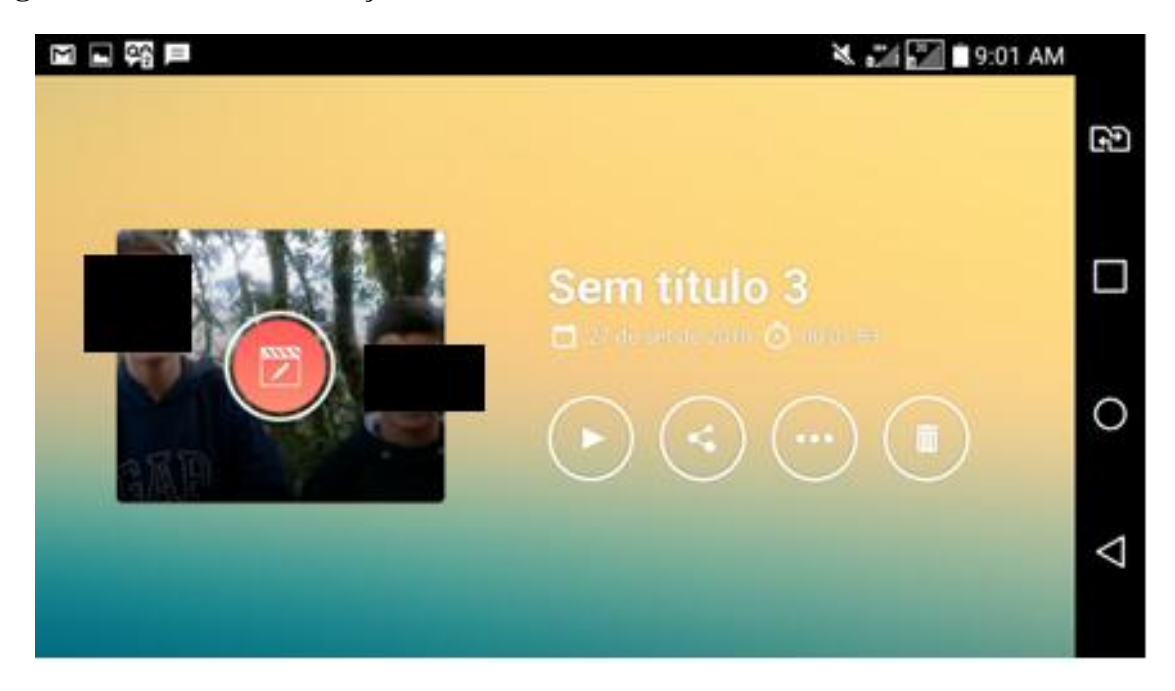

**Figura 8:** Print de tela da edição de vídeo dos alunos K.G. e do aluno R.S.S.

**Fonte:** De Melo Gomes

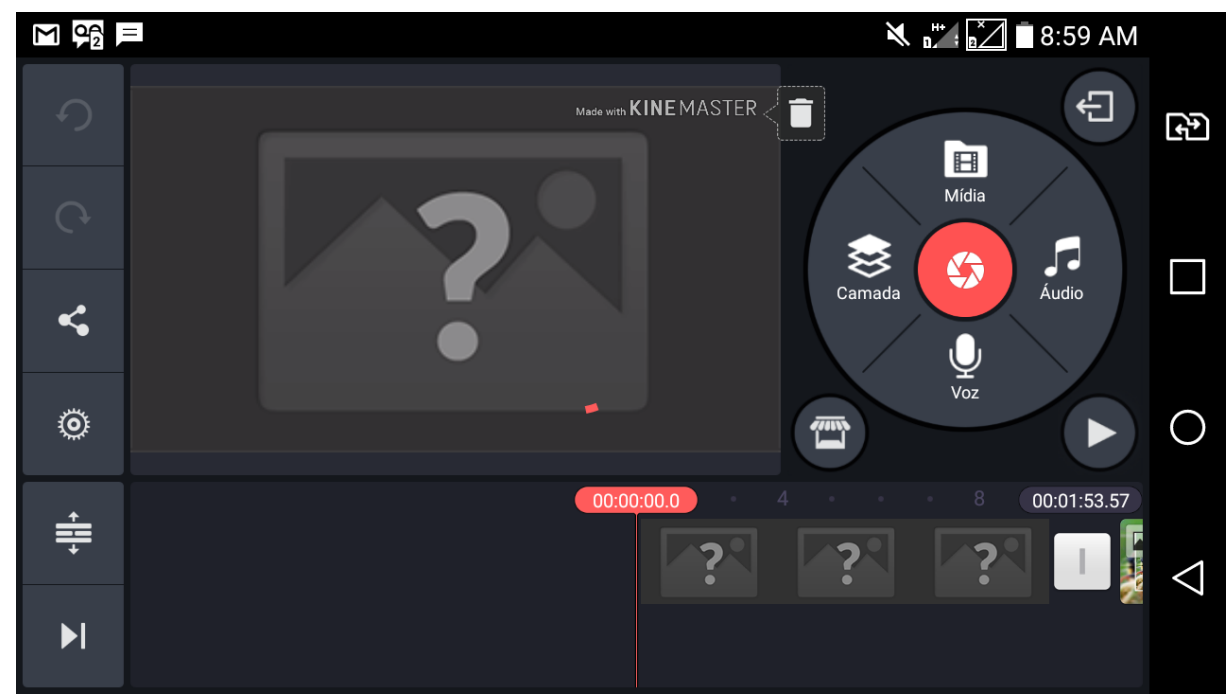

**Figura 9:** Print do aplicativo Kine Master

**Fonte:** De Melo Gomes

# **7. ANÁLISE DE RESULTADOS**

Ao observar os questionamentos feitos aos alunos, observa-se na primeira pergunta que 62% deles gostaram de desenvolver os vídeos para a disciplina de ciências, em contrapartida, 14% diz ter adorado enquanto apenas 3% relataram não ter gostado de desenvolver essa atividade. No quesito sobre a dificuldade, 33% relataram ter pouca dificuldade, 13% muita dificuldade e 31% não obteve dificuldade. Já a preferência se deu em desenvolver trabalhos escolares em vídeo com 59% de apontamento contra 54% para trabalhos escritos. Os editores de vídeo que apareceram com maiores porcentagens de utilização foram o viva vídeo com 37% e o kine máster com 32%, onde 70% dos alunos acredita que a elaboração de trabalhos em vídeo é um facilitador, ficando assim demonstrado que utilizar a elaboração de vídeos como ferramenta educativa de avaliação, reflete em um bom resultado na sala de aula, pois além de tudo, se reduziu a questão da não entrega de trabalhos, obtendo um total de 95% dos alunos tendo realizado a atividade.

Segue abaixo alguns relatos de alunos sem identificação, onde após o questionamento se a elaboração de vídeos era um facilitador, e caso marcassem a opção "sim", lhes questionava como?

"Por que ao invés de fazermos um texto grande, podemos fazer um vídeo!"

"É melhor, pois muitas pessoas tem vergonha de se apresentarem pessoalmente."

"Sim, por que ao mesmo tempo que estudamos (aprendemos) nos divertimos fazendo o vídeo!"

"Sim, pois se errar é só gravar de novo!"

Ainda podemos fazer um comparativo entre o trabalho desenvolvido e os resumos abordados no capítulo 5 onde observa-se em todas as três situações que a utilização de vídeos na sala de aula se desfazem do apego às aulas tradicionais e amplia a oportunidade de demonstrar a criatividade, deixando os alunos explorarem com fins didáticos um mundo que lhes é tão peculiar.

O making off demonstra a satisfação dos alunos em realizar a elaboração dos vídeos, além de caracterizar todo trabalho desenvolvido. Nele apenas uma breve explanação dos acontecimentos que ocorreram ao longo do trimestre.

## **8. CONSIDERAÇÕES FINAIS**

O trabalho teve o intuito de promover o incentivo em busca do aprendizado através do uso das tecnologias, fazendo com que os alunos criassem seus próprios vídeos. Essas abordagens fortaleceram o espaço de comunicação nas escolas, visto que a tendência do educando está associada ao uso de aparelhos celulares, e nos apropriar desses recursos em benefício ao ensino além de divertido, auxiliou na construção do aprendizado. Não bastou liberar o uso do celular em sala de aula, mas sim orientar que seu uso estivesse objetivado a produção, envolvendo a criação de um conhecimento prévio para a elaboração de um roteiro e, além disso, tivemos o desafio do trabalho em equipe, o aprendizado para a edição dos vídeos e a criatividade para desenvolvê-lo.

Observou-se através dos questionamentos feitos, que a grande maioria dos alunos teve preferência por desenvolver estas atividades, porém ainda há uma pequena porcentagem que não a possui. Medidas de ajuste desta avaliação deve ser realizada, seja diminuindo a

quantidade de vídeos ou mesmo com outros temas propostos para que essa pequena parcela de alunos também seja atingida. No mais, o trabalho demonstrou ser de grande validade, e com boa aceitação pelas escolas. A produção foi excelente e o trabalho em equipe foi desenvolvido com grande êxito.

# **REFERÊNCIAS**

AMARAL, Rúbia Barcelos. **Vídeo na Sala de Aula de Matemática: Que Possibilidades?** Florianópolis: Revimat, 2013.

BELONI, Maria Luiza**. Infância, mídias e educação: revisitando o conceito de socialização.** Disponível em [<https://periodicos.ufsc.br/index.php/perspectiva/article/view/1629>](https://periodicos.ufsc.br/index.php/perspectiva/article/view/1629) Acesso em 28 de dezembro de 2018.

BRITO, Edivaldo. **Youtube faz 10 anos: descubra qual foi o primeiro vídeo do site.** Disponível em ://www.techtudo.com.br/noticias/noticia/2015/02/youtube-faz-10-anosdescubra-qual-foi-o-primeiro-video-do-site.html Acesso em 03 de dezembro de 2018.

DANTAS, Tiago. **"Youtube"; Brasil Escola.** Disponível em <https://brasilescola.uol.com.br/informatica/youtube.htm>. Acesso em 03 de dezembro de 2018.

FILIPECKI, Ana Tereza**. Uma nova estratégia para o laboratório de física no 2º grau: Elaboração de vídeos pelos estudantes**. Rio de Janeiro: Senai, 1998.

MANDARINO, Mônica Cerbella Freire. **Organizando o trabalho com vídeo em sala de aula**. Rio de Janeiro: Morpheus, 2002.

MORAN, José Manuel. **Desafios da televisão e do vídeo à escola**. São Paulo: 2008.

MORAN, José Manuel. **O vídeo na sala de aula.** São Paulo: USP, 1995.

MORAN, José Manuel.Como utilizar a internet na educação. Brasília: Ciência da informação, 1997. Disponível em < [http://www.scielo.br/scielo.php?pid=s0100-](http://www.scielo.br/scielo.php?pid=s0100-19651997000200006&script=sci_arttext) [19651997000200006&script=sci\\_arttext>](http://www.scielo.br/scielo.php?pid=s0100-19651997000200006&script=sci_arttext) Acesso em 28 de dezembro de 2018.

MORAN, José Manuel. **Os novos espaços de atuação do professor com as tecnologias.** São Paulo: 2004.

MATTAR, João. Youtube na educação: O uso de vídeos em EAD. Porto Alegre: 2009. Disponível em < [http://www.pucrs.br/ciencias/viali/recursos/online/vlogs/YouTube.pdf>](http://www.pucrs.br/ciencias/viali/recursos/online/vlogs/YouTube.pdf) Acesso em 28 de dezembro de 2018.

NASCIMENTO, Jairo Carvalho. **Cinema e ensino de história: Realidade escolar, propostas e práticas na sala de aula.** Salvador: UNEB, 2008.

PEREIRA, Lucila Conceição. **História da educação.** Disponível em <https://www.infoescola.com/pedagogia/historia-da-educacao/> Acesso em 14 de outubro de 2018.

SILVA, Marco. **Sala de aula interativa a educação presencial e à distância em sintonia com a era digital e com a cidadania.** Campo Grande: INTERCOM, 2001.

TERRA. **Google confirma compra do youtube.** Disponível em [http://tecnologia.terra.com.br/noticias/0,,OI1182065-EI12884,00-](http://tecnologia.terra.com.br/noticias/0,,OI1182065-EI12884,00-Google+confirma+compra+do+YouTube+por+US+bi.html) [Google+confirma+compra+do+YouTube+por+US+bi.html](http://tecnologia.terra.com.br/noticias/0,,OI1182065-EI12884,00-Google+confirma+compra+do+YouTube+por+US+bi.html) Acesso em 03 de dezembro de 2018.

**A origem do youtube.** Disponível em <http://origemdascoisas.com/a-origem-do-youtube/> Acesso em 03 de dezembro de 2018.

# **APÊNDICE ROTEIRIZAÇÃO**

Os vídeos foram trabalhados nos três trimestres letivos nas três escolas lecionadas: CME Dr. Décio Gomes Pereira, EMEF Rubaldo Emílio Saenger, ambas no município de Sapiranga RS e EMEF Pedro Zucolotto no município de Gramado RS. Foram desenvolvidos um total de 117 entre as três escolas ao longo do ano, e para o canal do youtube cienvídeo, foram selecionados dez. Abaixo as informações condizentes aos vídeos publicados, juntamente com seus links de acesso:

**Roteiro 1:** A Química das plantas.

**Alunas:** D.C.P e E.C.A.

**Escola:** CME Dr. Décio Gomes Pereira – UEF

**Série:** 9º ano

**Editor:** Vídeo Show

**Tempo:** 3min 30s

**Característica do vídeo:** Vídeo Folha a folha.

**Link:** <https://www.youtube.com/watch?v=LDDIQ2yruKQ>

## **Etapas do roteiro:**

1º - As plantas superiores produzem diversas substâncias que podem ser usadas para a manutenção da espécie que desempenham uma função essencial no vegetal, tais como na fotossíntese, a respiração e o transporte de solutos, e por isso são chamados de matebólitos primários.

2º - O significado do girassol: Na simbologia das flores e plantas, o girassol representa a luz do sol, a vivacidade e a alegria, por isto, quem presenteia esta planta, expressa um sentimento de alegria ou quer prestar homenagem à pessoa escolhida representando-a tão cheia de vida.

3º - Química do girassol: Possui em sua composição ferro, fósforo, iodo, cálcio, magnésio, cobre, sódio e flúor e é uma grande fonte de mel.

4º ao 7º – Modelagem de um girassol.

8º - O significado do copo de leite: Pela sua cor branca, a flor copo de leite significa: Pureza, paz, tranquilidade e calma.

9º - A química do copo – de – leite: A planta é considerada tóxica por conta do oxalato de cálcio, que ao ser ingerido pode ocorrer inchaço nos lábios, língua e faringe, náuseas, vômitos e diarreias entre outros sintomas.

10º ao 13º - Modelagem de um copo de leite.

14º -O significado da planta carnívora: Plantas carnívoras ou plantas insetívoras são plantas com a capacidade de atrair pequenos animais, incluindo insetos (principais presas), aracnídeos e até mesmo anfíbios, répteis e aves, capturar através de armadilhas compostas por folhas modificadas.

15º Química da planta carnívora: Essas plantas possuem adaptações que permitem atrair suas presas, aprisionar, matar e digeri-las. Cores atrativas, aroma adocicado, pelos sensitivos, secreção de um líquido viscoso que impede a fuga do animal, estruturas espinhentas que se desmancham na presença da presa, folhas escorregadias, dentre outras estratégias.

16º ao 23º - Modelagem de uma planta carnívora.

24º - O significado das rosas: Rosas são flores muito populares no mundo todo e possuem diversos significados. O que vai depender da sua cor. As rosas existem há milhões de anos, há registros delas inclusive em fósseis. Rosas vermelhas significam: paixão, amor ardente, respeito, coragem, admiração.

25º - Química das rosas: São arbustos ou trepadeiras, providos de acúleos. As folhas são simples, partidas em 5 ou 7 lóbulos de bordos denteados. Apresentam originalmente 5 pétalas, muitos estames e um ovário ínfero. Os frutos são pequenos, normalmente vermelhos, algumas vezes comestíveis.

26º ao 34º - Modelagem de uma roseira.

35º - Slide final: Não é o fim, é apenas o começo.

## **Roteiro 2:** Formigas

**Aluna:** N.F.G. **Escola:** CME Dr. Décio Gomes Pereira – UEF **Série:** 9º ano **Editor:** Vídeo Show **Tempo:** 3min 17s **Característica do vídeo:** Slides / vídeo. **Link:** <https://www.youtube.com/watch?v=ZOlRe92v85E> **Etapas do roteiro:**

1º - Formigas.

2º - As formigas são animais pertencentes a família formicidae, o grupo mais numeroso dentre os insetos. São seres particularmente interessantes porque formam níveis avançados de sociedade, ou seja, a eusociedade.

3º - Como se comunicam?

4º - A forma mais comum de comunicação entre as formigas, é através de substâncias químicas voláteis e de substâncias solúveis quando essas substâncias são produzidas pelos indivíduos para se comunicar com outros indivíduos da mesma espécie.

5º - OBS: As formigas possuem glândulas exócrinas especializadas que secretam os feromônios de forma controlada.

6º - Por que as formigas seguem a mesma fila?

- 7º vídeo professor Paulo Jubilut.
- 8º Colônia / Trilha de feromônio.
- 9º Besouro bombardeiro

10º - No mundo dos insetos, fugir de um inimigo é uma façanha, mas algumas espécies possuem uma estratégia incríveis, capazes de acionar inimigos em minutos. O besouro bombardeiro é um coleóptero da família caramidae. É famoso e conhecido por ser capaz de produzir uma bomba no abdome, isso mesmo. Esses besourinhos possuem duas glândulas iguais, dispostas lado a lado que abre na extremidade da cavidade abdominal. Essas glândulas são preenchidas com substâncias como o peróxido de hidrogênio e hidroquinona, além de um compartimento externo contendo catalase e peroxidase, as junções desses componentes químicos resultam numa reação química e o besouro produz uma bomba.

11º ao 15º - Imagens do besouro.

16º e 17º - vídeo do besouro explodindo a bomba.

18º - Slow motion.

19 º - Finalização.

### **Roteiro 3:** Ecossistema Lago

**Alunos: A.W.B e K.F.L Escola:** EMEF Pedro Zucolotto **Série:** 6º ano **Editor:** não definido. **Tempo:** 2min 25s

## **Característica do vídeo**: vídeo.

### **Link:** <https://www.youtube.com/watch?v=OswwxjJeTwk>

### **Etapas do roteiro:**

1º - Trabalho sobre o ecossistema: Ecossistema é o nome dado ao conjunto de comunidades que vivem em algum local, interagem entre si e com o meio ambiente constituindo um sistema estável, equilibrado e autossuficiente.

2º - Para fazer esse trabalho nó usamos o exemplo deste lago, onde foram colocados peixes, que comem larvas, de insetos e girinos. Os sapos se reproduzem muito, bem poucos se salvam e se tornam adultos. Os peixes já se reproduziram várias vezes, porém, foi descoberto que um gambá estava roubando e comendo vários peixes.

3º - As aranhas impedem que os mosquitos e as aranhas se reproduzam em grande escala. Com os sapos acontece a mesma coisa que as aranhas.

4º - Ao redor do lago, há vários tipos de plantas, inclusive alguns tipos chamadas bromélias, que armazenam água limpa, que acabam sendo um berçário e servindo de comida para sapos e aranhas.

5º Também há no lago, duas espécies de plantas aquáticas que com suas raízes ajudam a deixar a água limpa. Elas servem como sombras para os peixes nos dias quentes, e ainda vários insetos caminha em cima delas, como formigas e aranhas.

6º - Quando há superpopulação dessas plantas, elas são tiradas do lago e viram adubo para as plantas que estão do lado de fora do lago e assim crescem bonitas e saudáveis, criando assim, um ecossistema equilibrado.

## **Roteiro 4:** Estafilococos.

**Alunas:** K.S.B, M.M. M, R.Y.S. **Escola:** EMEF Pedro Zucolotto **Série:** 7º ano **Editor:** Kine Master **Tempo:** 1min 47s **Característica do vídeo:** vídeo. **Link:** https://youtu.be/UoSc0gCEsc4 **Etapas do roteiro:** 1º - Oi gente, meu nome é R.

2º - Meu nome é K.

3º - Meu nome é M.

4º - E hoje a gente vai gravar um vídeo sobre os estafilococos.

6º - Se inscreve no canal.

7º - Então vamos!

8º - Estafilococos.

9º - O que são estafilococos? Estafilococos são bactérias gram positivas, são esporuladas que mais existem no meio ambiente. Podem sobreviver por meses em ambientes secos e são muito resistentes ao calor.

10º - No entanto, apesar dos antimicrobianos existentes, deve-se melhorar as condições sanitárias, as medidas de controle e infecção hospitalar.

11º - Os estafilococos podem ser a causa dos diferentes tipos de infecção. Os sintomas manifestam-se de forma diferente e dependendo do caso.

12º - no caso de uma infecção cutânea, na pele, como furúnculos, foliculite e etc.

13º - Imagens Estafilococos.

14º - Sintomas.

15º - Sintomas então de estafilococos. Se você tiver algum desses sintomas consulte um médico para ver se com tratamento melhora.

16º Sensação de problemas de saúde como mal estar, erupções na pele, dor de cabeça, dores musculares, calafrios, febre, fadiga e tosse. Estes são alguns sintomas de estafilococos.

**Roteiro 5:** Top 5# Maiores cientistas da química.

**Alunos:** I.O.M, M.C.V e M. A. O.

**Escola:** EMEF Pedro Zucolotto

**Série:** 9º ano

**Editor:** Vídeo Show

**Tempo:** 2min 50s

**Característica do vídeo:** slides.

**Link:** <https://www.youtube.com/watch?v=FLIqKFnAgLw>

#### **Etapas do roteiro:**

1º - Top 5# - Cientistas da química.

2º - 5º lugar

3º - Galileu Galilei.

<sup>5</sup>º - Dá um like aí.

4º - Galileu foi quem desenvolveu os primeiros estudos do movimento do pêndulo e do movimento uniformemente acelerado.

5º e 6º - Imagens de do pêndulo de Galileu Galilei.

7º - 4º lugar.

8º - Charles Darwin

9º - Charles Darwin (1809 – 1882), um naturalista inglês e cientista animal, explorou a teoria do processo orgânico e evolucionismo.

10º e 11º - Imagem evolução.

12º - 3º lugar.

13º - James Clerk Maxwell

14º James Clerk Maxwell foi um físico e matemático escocês. Estabeleceu a relação entre a eletricidade, magnetismo e luz.

15º - Imagem eletromagnetismo.

16º Imagem raio.

17º - 2º lugar.

18º - Isaac Newton.

19º - Cientista, químico, físico, mecânico e matemático. Fez a descoberta da lei da gravidade.

20º - Imagem de Newton.

21º - 1º lugar.

22º - Albert Einstein.

23º Albert Einstein foi um físico e matemático alemão. Entrou para o rol dos maiores gênios da humanidade ao desenvolver a teoria da relatividade.

24º - Imagem de Einstein.

25º - Créditos.

26º - Identificação.

**Roteiro 6:** A tabela periódica.

**Alunos:** A.R.A e P.C.S. **Escola:** EMEF Rubaldo Emílio Saenger **Série:** 9º ano **Editor:** Kine Master. **Tempo:** 3 min 51s **Característica do vídeo:** Vídeo.

#### **Link:** <https://www.youtube.com/watch?v=QCw5tlmw7PI>

#### **Etapas do roteiro:**

1º - Tabela Periódica.

2º - Identificação.

3º - Bom gente! Hoje a gente vai falar sobre a tabela periódica, sobre algumas curiosidades dela, que futuramente a gente vai aprender. E com essas informações que a gente vai falar aqui, dá pra ter uma base de como que funciona e como que ela foi organizada.

4º - Bom, antes da gente começar a explicar sobre a tabela periódica, vamos pensar num mercado. Quando você vai num mercado, as coisas seguem uma certa ordem, por exemplo, você vai encontrar arroz, perto do arroz vai ter o feijão, a farinha, o açúcar e assim por diante. Você não vai encontrar lá, arroz, feijão, batata doce, frango, ovo e papel higiênico, não faz sentido e não segue uma certa ordem. Mas se bem que se a gente comer arroz, feijão, batata doce, frango, ovo, lá no final a gente vai precisar de papel higiênico. Mas não é essa a ordem certa lá no mercado, e nem aqui na tabela periódica, pois ela segue uma certa ordem.

5º - A tabela periódica tem 7 períodos e 18 famílias, elas servem para organizar os elementos químicos. A tabela foi criada por Mendelev que organizou os elementos químicos em função da massa atômica. O modelo atual foi estruturado por Moseley e atualizado por Seaborg. Mendelev quando estava organizando os elementos deixou alguns espaços em branco para elementos que ainda não tinham sido descobertos, e isso de fato aconteceu. Ele previu a descoberta do Gálio (Ga) e Germânio (Ge).

6º - O Gálio é representado pelas letras Ga e o Germânio pelas letras Ge.

7º - A tabela também tem elementos que são radioativos, por exemplo, o carbono, que é representado pela letra C, o césio que é representado pela letra cs, o cobalto que é representado pelas letras Co, o estrôncio que é representado pelas letras Sr, o iodo que é representado pela letra I, o plutônio pelas letras Pu, o polônio pelas letras Po e rádio, Ra.

8º - Para terminar, a gente vai falar sobre algumas curiosidades da tabela periódica.

9º - Vocês sabiam que o único metal líquido da tabela é o mercúrio? Representado pelas letras Hg! E que o primeiro a ser descoberto foi o fósforo?

10º - São perguntas que a gente achou, e a gente achou interessante para perguntar para vocês.

- 11º E é isso, fãs, beijos, tchau!
- 12º Espero que vocês gostem!
- 13º Acabou o vídeo!
- 14º Dancinha

15º - Obrigada por assistir!

16º - A química é louca!

**Roteiro 7:** O que são as Nebulosas?

**Alunos:** K.E.C e S.S.H.

**Escola:** CME Dr. Décio Gomes Pereira UEF

**Série:** 9º ano

**Editor:** Sony Vegas

**Tempo:** 3 min 27s

**Característica do vídeo:** Slides.

**Link:** <https://www.youtube.com/watch?v=cmkQDYflmcQ>

## **Etapas do roteiro:**

1º - O que são as

2º - Nebulosas – S. e K.

3º - Nebulosas: As nebulosas são nuvens de hidrogênio, hélio e plasma.

4º - Originalmente, nebulosa era o nome de qualquer corpo celeste difuso, incluindo galáxias além da via láctea.

5º - A galáxia de Andrômeda, por exemplo, é atribuída como nebulosa de Andrômeda e as galáxias espirais, eram chamadas de nebulosas espirais. Isso tudo antes da verdadeira natureza das galáxias serem confirmadas no início do século XX por Vesto Melvin "Slipher" e Edwin Powell Hubble.

6º - A maioria das nebulosas são de tamanho vasto, atingindo centenas de anos luz de diâmetro.

7º - Embora mais densas que o espaço que as cercam, a maioria das nebulosas são muito menos densas que qualquer vácuo criado em ambiente terrestre. Uma nuvem nebular do tamanho da Terra, pesaria apenas alguns quilogramas.

8º - são muitas vezes regiões de formações estrelares como a nebulosa da águia.

9º - Essa nebulosa é retratada em uma das imagens mais famosas da NASA, os pilares da criação.

10º - Nessas regiões, a formação de gás, poeira e outros materiais amontoam-se para formar massas maiores, nas quais atraem mais massas e eventualmente se tornarão maciças suficiente para se tornarem estrelas.

11º - Os materiais remanescentes (em correção) são acreditados a formarem planetas e outros objetos de sistemas planetários.

12º - Tipos de nebulosas:

13º - Nebulosas de emissão: Nebulosas de emissão são nuvens de gás com temperatura alta.

14º - Os átomos na nuvem são energizados por luz ultravioleta de uma estrela próxima e emitem radiação quando decaem para estados de energia mais baixo. Luzes de neon brilham praticamente da mesma maneira.

15º - Nebulosas de emissão são geralmente vermelha por causa do hidrogênio, o gás mais comum do universo que comumente emite luz vermelha.

16º - Nebulosas de reflexão: Nebulosas de reflexão são nuvens que simplesmente refletem a luz de uma estrela ou de estrelas próximas.

17º - Nebulosas de reflexão são geralmente azuis porque a luza azul é espalhada mais facilmente.

18º - Nebulosas de emissão e de reflexão são geralmente vistas juntas e são as vezes chamadas de nebulosas difusas.

19º - Nebulosas escuras: Existem também as nebulosas escuras. Elas são nuvens de gás e poeira que impedem quase completamente a luz de passar por elas. São identificadas pelo contraste do céu ao redor delas que é sempre mais estrelado ou luminoso.

20º - Elas podem estar associadas em regiões de formação estrelar.

21º - Exemplos são a nebulosa saco de carvão e nebulosa cabeça de cavalo.

22º - Nebulosas planetárias: As nebulosas planetárias receberam esse nome de Willian Herschel porque quando foram vistas ao telescópio pela primeira vez elas se pareciam com um planeta, posteriormente se descobriu que elas eram causadas por material ejetado de uma estrela central.

23º - Esse material é iluminado pela estrela central e brilha podendo ser observado um expectro de emissão.

24º - A estrela central normalmente termina com uma anã branca.

25º - E é isso gente, tchau!

26º - Espero que vocês tenham entendido alguma coisa, é isso aí!

**Roteiro 8:** A música e seus efeitos no cérebro.

**Aluno:** A.F.D.

**Escola:** EMEF Rubaldo Emílio Saenger

**Série:** 8º ano

**Editor:** Viva vídeo.

**Tempo:** 4 min

**Característica do vídeo:** Slides

**Link:** <https://www.youtube.com/watch?v=Ys61ynj4BNA>

## **Etapas do roteiro:**

1º - A música e seus efeitos no cérebro.

2º - Com base na musicoterapia

3º - A música tem ação terapêutica em doenças neurológicas.

4º - E pode ser tão agradável quanto dormir, comer ou fazer o que se gosta.

5º - Algumas pesquisas também mostraram que escutar música aumenta a produção de imunoglobulina e de glóbulos brancos.

6º - Ou seja, ouvir música faz bem para a saúde.

7º - Estimula uma região do cérebro. Deferente daquela que é estimulada quando ouve qualquer outra canção.

8º - Esta conclusão foi retirada por uma equipe de investigadores da Universidade da Carolina do Norte.

9º - A experiência analisou 21 pessoas.

10º - E em geral constatou-se que ouvir músicas abre o circuito neural nos dois hemisférios.

11º - Porém ao ouvir a sua música favorita, é gerada a atividade no hipocampo, a região cerebral responsável pela memória e as emoções.

12º - E também a música pode ser um excelente remédio para aliviar a dor e a ansiedade.

13º - Esta descoberta foi feita por uma investigadora da Universidade de ESSEX numa análise de artigos sobre o tema.

14º - A investigadora constatou que o uso da música como terapia em pessoas com mais de 65 anos de idade está interligado com o aumento da qualidade de vida, a redução de dores e ansiedade e até mesmo a depressão.

15º - E algumas pesquisas relatadas mostram que ouvir música clássica realmente nos deixa mais inteligentes, pois fizeram o teste em colocar música clássica em uma sala com exame para fazer e a sala que escutou música clássica tirou a maior nota.

## **Roteiro 9:** Bioluminescência.

**Alunos:** K.G, L.R.S. R.S.S

**Escola:** EMEF Pedro Zucolotto

**Série:** 7º ano

**Editor:** Sony Vegas

**Tempo:** 2 min 05s

**Característica do vídeo:** vídeo

Link: https://www.youtube.com/watch?v=iPob3Qxrp5o&t=2s

## **Etapas do roteiro:**

1º - Fala galera, meu nome é K.

2º - Meu nome é L.

3º - Meu nome é R.

4º - Nós somos alunos da Escola Pedro Zucolotto

5º - Do 7° ano em Gramado Rio Grande do Sul

6º - Estamos aqui para participar do canal Esquadrão ciências da professora Bruna Gomes

7º - Nesse vídeo nós vamos falar sobre o fenômeno de Bioluminescência… afinal, o que é isso?

8º - Bioluminescência não é apenas para beleza, mas possui algumas funções.

9º - A luminosidade de alguns animais se ajusta a do ambiente para que fiquem camuflados; como no caso da sépia, um tipo de lula.

10º - Outra função é o mimetismo do peixe *Melanocetus johnsonni* que possuem um apêndice pendente que se estende da cabeça para a frente, atraindo animais para atacar.

11º - A bioluminescência tem como função a comunicação biológica nas águas vivas

12º - Existem alguns protozoários que são Dinoflagelados bioluminescentes, um tipo de plâncton que podem fazer com que a superfície do oceano brilhe na noite.

13º - E os vaga-lumes que usam a luz para chamar a atenção de seu parceiro ou parceira, essa habilidade é muito importante no processo de reprodução dessas espécies.

14º - É importante lembrar que a iluminação artificial das cidades tem afetado drasticamente a reprodução desses animais.

15º - Na bioluminescência há uma transformação de energia química em energia luminosa.

16º - Mas como funciona a Bioluminescência?

17º - Existe a ação de uma enzima chamada luciferase, que age sobre um pigmento bioluminescente presente nesses animais chamado luciferina. Ambas reagem entre si, e com a presença de oxigênio liberam luz.

18º - Esse foi o nosso vídeo sobre o fenômeno da bioluminescência.

19º - Então já deixa o like e se inscreva no canal

**Roteiro 10:** Os 7 invertebrados mais perigosos do mundo.

**Alunos:** K. G. e R. S. S.

**Escola:** EMEF Pedro Zucolotto.

**Série:** 7º ano

**Editor:** Kine Master

**Tempo:** 3 min 06s

**Característica do vídeo:** vídeo

**Link:** <https://www.youtube.com/watch?v=Ys61ynj4BNA>

#### **Etapas do roteiro:**

1º - Fala galera! Eu sou o K.

 $2^{\circ}$  - E eu sou o R.

3º - E hoje iremos falar sobre os sete invertebrados mais perigosos do mundo!

4º - Em sétimo lugar vem a barata da água

5º - Imagine um inseto tão grande e poderoso que tem uma dieta à base de filhotes de tartaruga e de cobra.

6º - Como o próprio nome já diz eles vivem em água doce e estão presentes em quase todo o planeta, de modo que muitas pessoas já sentiram a dor de levar uma picada, geralmente no dedão do pé.

7º - em sexto lugar está o verme-do-fogo!

8º - Em 2009, a população animal de um tanque marinho na Grã-Bretanha começou a ser trucidada. Peixes apareciam feridos e corais eram totalmente destroçados.

9º - Descobriram depois de algum tempo que era um anelídeo com verdadeiro potencial assassino.

10º - Dono de mandíbulas fortes e espículas venenosas, o verme-de-fogo é capaz de retalhar em pedaços presas de tamanho muito maior.

11º - e passaremos para o quinto lugar,a lagosta gigante da Tasmânia

12º - A ilha de Tasmânia é conhecida pelo célebre animal que virou desenho animado, o diabo da Tasmânia.

13º - contudo, não é nada perigoso perto de um outro habitante do local.

14º - Trata-se de um artrópode que parece uma assustadora lagosta negra, pode passar de 70 cm de comprimento.

15º - Pode causar ferimentos horríveis nas pernas de aventureiros que se deslocam pelos rios da região.

16º - Agora vamos para um animal aquático, em quarto lugar está a lula de Humboldt.

17º - Esta lula é conhecida por uma característica não muito comum entre os animais de nossa lista, e elas atacam em grupo.

18º - A vítima inocente é geralmente cercada pelas lulas, onde é arrastada para as profundezas e de lá não tem chance de sair viva.

19º - já no top 3, está o corsário negro.

20º - Ele não passa de 5 centímetros de comprimento, mas sua picada é uma das mais doloridas conhecidas pela ciência.

21º - Seja qual for o ponto da pele humana atingida pelo corsário negro, a irritação é imediata, atingindo inclusive os tecidos que o veneno alcança.

22º - agora passaremos para os dois últimos animais de nossa lista, o Cerambicídeo gigante, ele merece estar no nosso segundo lugar.

23º - porque ele não tem tamanho, mas isso não significa nada no mundo dos insetos, Mas existe um besouro gigante que chega a passar de 17 centímetros de comprimento, o triplo de um besouro comum.

24º - agora no topo de nossa lista (em primeiro) está o besouro roda.

25º - São necessários vários meses para se curar completamente de uma picada deste inseto, que habita as florestas da América do Norte.

26º - A toxina liberada pelo besouro roda em uma picada, tem simplesmente o poder de dissolver a carne humana. Embora não chegue a matar, deixa cicatrizes horríveis que jamais desaparecem.

27º - Para completar o caráter amedrontador deste inseto, seu corpo tem um apêndice sobre a cabeça que parece uma lâmina giratória, daquelas que cortam carne no açougue.

28º - Então foi esse o vídeo espero que tenham gostado.

29º - Deixe o like e um aviso: se acharem algum desses animais por ai saia correndo ou nadando.

# **ANEXO**

- 1) Como foi a experiência na produção dos vídeos?
- ( ) Adorei
- ( ) Gostei
- ( ) Gostei pouco
- ( ) Não gostei

2) Grau de dificuldade que teve na elaboração dos vídeos:

- ( ) Muita dificuldade
- ( ) Pouca dificuldade
- ( ) Não tive dificuldade

## 3) Você prefere desenvolver trabalhos:

( ) Em vídeos

( ) Escrito

4) O editor que utilizou para editar vídeos foi:

- ( ) Movie Maker
- ( ) Sony Vegas
- ( ) Vídeo Show
- ( ) Kine Master
- ( ) Viva vídeo
- ( ) Outros Qual\_\_\_\_\_\_\_\_\_\_\_\_\_

5) Você acha que a elaboração dos vídeos como trabalho escolar é um facilitador?

- $() Sim$
- ( ) Não

Se sim, como?  $\qquad \qquad$